# **Fizik Öğretiminde Bilgisayar Destekli Yeni Yaklaşımlar**

New Approaches in Physics Education Supported with Computers

## Ahmet İlhan ŞEN

*H.Ü. Eğitim Fakültesi, Ortaöğretim Fen ve Matematik Alanlar Bölümü, Fizik Eğitimi Anabilim Dalı, Beytepe-ANKARA, e-posta: ailhan@hacettepe.edu.tr*

#### **Özet**

*Hızla gelişen bilim ve teknoloji, eğitim-öğretim alanında da yeni araç, gereç ve donanımların kullanılmasına olanak sağlamıştır. Bunların başında kuşkusuz bilgisayarlar en önde gelir. Yapılan araştırmalar, bu yeni teknolojinin öğrencilerin ilgisini çekme, öğrenmelerini kolaylaştırıp motivasyonlarını artırmada olumlu etkiler yaptığını göstermektedir. Ancak alan konularında yeterince Türkçe programların bulunmamasından dolayı, bu teknolojik imkanların ülkemiz şartlarında uygulanmasında büyük bir boşluk vardır.* 

*Bu çalışmada, söz konusu boşluğu doldurmada bir katkı sağlamak ve ortaöğrenim lise düzeyinde modern fizik konularını içeren yeni bir ders programını deneysel olarak desteklemek amacıyla; bilgisayar ortamında yeni geliştirilen Simülasyon programları ve İnteraktif Ekran Deneyleri tanıtılmaktadır. Bu programların, modern fiziğe girişte soyut konuların somutlaştırılıp daha anlaşılır hale getirilmesinde önemli katkılar sağlayacağı düşünülmektedir. Ayrıca ülkemiz şartlarında finansal nedenlerden dolayı birçok ortaöğretim kurumunda bu deneylerin hala yapılamıyor olması, geliştirilen yeni programların önemini bir kat daha artırmaktadır.* 

**Anahtar Sözcükler:** Bilgisayar Destekli Eğitim, Simülasyon Programları, İnteraktif Ekran Deneyleri, Fizik Eğitimi

#### **Abstract**

*The rapidly developing science and technology make it possible to use new equipment, materials and apparatus in the world of education and training. Computers are, without doubt, the very first one. Studies have revealed that this new technology has*  positive effects on the concentration and motivation of the students to make their *learning easier. However, due to insufficiency of programs in Turkish, there is a big void in implementing these technological developments in our country. To contribute to the filling of this void and to support the new concept of class tentatively in secondary level high school education, the newly developed Simulation Programs and Interactive Screen Experiments are being introduced. It is thought that these programs will have a positive effect in making abstract subjects more concrete and so easier to comprehend in Introduction to Modern Physics. Because similar experiments cannot be done in many of our secondary schools due to the financial situation of our country, it makes the importance of the new programs even more.* 

**Key words**: Computer-Based-Training, Simulation Programs, Interactive Screen Experiments, Physics Education

#### **1. Giriş**

Ortaöğrenimde uygulanan öğretim metotlarına baktığımızda "öğretmen merkezli", "kara tahta" önünde eğitimin hala ağırlıklı şekilde yapıldığını görmekteyiz. Bu yol genelde, öğretmenin sevk ve idare ettiği "tek yönlü" öğrenme biçimidir. Ancak eğitimöğretimin genel hedeflerinden birisi de, öğrencilere "neyi nasıl öğreneceğini" öğretmektir. Başka bir deyişle "öğrenmeyi öğretmektir". Çünkü, çağımız "hayat boyu öğrenmeyi" zorunlu kılmaktadır. Öğrenim hayatımızdan sonra iş ortamına atıldığımızda bile, bilgilerimizi yenilemek, yenilerini ilave etmek giderek önem kazanmaktadır. Bunun dışında, başarılı bir eğitim-öğretim için sadece "işitmek", "okumak" değil aynı zamanda "kavramak", "farkına varmak" ve "uygulamak" gerekmektedir. Batılı ülkelerde altmışlı yıllarla beraber yeni bir öğretim metodu dikkatleri çekmeye başlamıştır: *Teknolojik araç ve gereçlerin eğitimde uygulanması*. Didaktik açıdan bu ifade, öğretmenin derste kullanabileceği bütün teknik ders materyallerini kapsamaktadır. Bunlar; tepegöz, ders filmleri, televizyon, internet ve bilgisayar olabilir.

#### **2. Eğitim-Öğretimde Eğitim Teknolojileri**

#### **2.1 Eğitim-Öğretimde Eğitim Teknolojilerinin Rolü**

Kerres'e göre (Kerres 1998: 94); öğretici (öğretmen) açısından bu teknolojik imkanların fonksiyonlarından bazıları şöyle sıralanabilir:

- Öğreticiye derste bilginin sunumu sırasında destek olmak
- Geleneksel gösteri yöntemiyle yapılan derslerdeki başarıyı artırmak için bu derslere yapılan hazırlıklarda kullanmak
- Problem çözümünde destek olmak ve bilginin kalıcılığını artırmak.

Ayrıca kullanılan teknolojiler, yeni bilgilerin öğretilmesi sürecinde destek olmanın yanında, öğrencilerin derslere dikkatini çekme, anlatılan konulara ilgi ve motivasyonlarını artırmak için de uygun bir yöntemdir. Böylece dersler farklı ilgi ve yetenekteki öğrencilere de hitap etmiş olur.

Yapılan araştırmalar, eğitim ve öğretimde teknolojilerin kullanımının öğrenmeyi temelde daha hızlı ve daha kolay hale getirdiğini göstermiştir. Örneğin, Almanya'da 1998 yılında Bertelsmann Vakfının desteğiyle yapılan bir araştırmada aşağıdaki sonuçlara ulaşılmıştır (bkz. kaynak 2):

- Öğrencilerin
- %90'ı, derslerin eğitim teknolojisi uygulamasıyla *daha canlı*
- %80'i, derslerin eğitim teknolojileri yardımıyla *daha ilginç*

• %59'u, derslerin eğitim teknolojisi ile daha *etkin* hale geldiğini savunmuşlardır.

Amerika Birleşik Devletleri'ndeki benzer araştırmalarda da, öğrencilerin derslerdeki başarılarını teknolojik uygulamalar sayesinde geleneksel öğretim metotlarıyla kıyaslandığında, örneğin matematik derslerinde 3 kat, biyolojide ise 2 kat daha fazla artırdıkları tespit edilmiştir (bkz. kaynak 2).

Öğrenenin (öğrencinin) buraya kadar anlatılan teknolojik uygulamalardaki rolü, *pasif* veya *aktif* olmak üzere ikiye ayrılabilir: Pasif konumda, öğrenen örneğin kasetçalardan

bir konuyu dinler veya televizyondaki eğitici bir filmi izler. Öğrenilmesi gereken konular çoğu kez öğreten (öğretmen) tarafından belirlenir ve öğrenenden öğrenme sürecinde aktif bir rol alması beklenmez.

Aktif öğrenen ise pasif konumda bulunanın aksine, öğrenilecek bilgiyi kendisi de seçebilir ve bunu örneğin bilgisayar ortamında simülasyon programları yardımıyla uygular. Böylece, öğrenilecek şey ile öğrenen arasında karşılıklı (interaktif) bir etkileşim meydana gelir. Bunun sonucunda öğrenme sürecinin, öğrenenin pasif konumdaki durumuna göre daha etkin olması beklenir.

### **2.2 Yaparak Öğrenme ("Learning by doing")**

Bilgisayar Destekli Eğitimde; öğrenilen konu ile öğrenen arasındaki etkileşim, bilgisayar tarafından kullanıcıya (öğrenciye) öğrenme sürecinde öğrenmeye müdahale ve süreci yönlendirme imkanlarının verilmesi ile sağlanır. Issing'e göre (Issing 1995: 171), bilgisayar ile öğrenen arasında ancak aşağıdaki koşullar sağlandığında karşılıklı etkileşimden söz edilebilir:

• Öncelikle öğrenen kişi yaratıcı olmalıdır. Böylece öğrenmesi gereken içeriği düzenleyip kendi başına oluşturabilir.

• Bilgisayar programı dinamik olmalı ve öğrenenin aksiyonlarına cevap verebilmelidir.

• Öğrenen, öğrenme sürecinde öğrenme kontrolünü bizzat kendisi üzerine almalıdır.

• Öğrenene, programı kullanırken gerektiğinde yol gösterici yardımlar program tarafından sunulmalıdır.

Klasik öğretim yöntemlerinde ağırlıklı olarak bilişsel (kognitif) ve duyuşsal (affektif) alanlarda değişmeler meydana gelirken, yaparak öğrenmede öğrenenin aktif olarak öğrenme sürecine katılmasıyla devinişsel (psikomotor) alanda da aktif değişmeler gözlenir. Yapılan araştırmalar; bireylerin öğrendiklerinin %10'unu okuma, %20'sini işitme, %30'unu görme, %90'nını ise uygulama yoluyla edindiklerini göstermektedir (Weidenmann 1995: 68).

İki nokta, interaktif eğitimin önemini ön plana çıkarır: Öncelikle öğrenilecek bilginin seçimi ve öğrenme sürecini kişinin kendisine göre ayarlamasıyla interaktif eğitim, "*bireysel öğrenmede*" önemli rol oynar. Bu yeni rol, öğrenenin kendine öz güveninin ve kişisel sorumluluğunun gelişmesine katkıda bulunur.

Karşılıklı etkileşim, aynı zamanda "*öğrenmede ilgi ve motivasyonu*" artırır. Strzebkowski'ye göre bu, öğrenenin aktif olarak öğrenme sürecine katılmasının sonucudur (Strzebkowski 1995).

Öğrencinin aktivitesini temel alan ve bilgisayarla bire bir (interaktif) etkileşimi sağlayan bu teknolojilere birçok simülasyon programı (örneğin Zollman v.d. 1999) ve aşağıda özelliklerinden bahsedeceğimiz **İ**nteraktif **E**kran **D**eneyleri (İED) örnek gösterilebilir.

#### **2.3 Simülasyon Programları**

Simülasyon programlarındaki çeşitli müdahale olanakları, örneğin kullanıcının bilgisayar ortamındaki deneyde değişik başlangıç değerleri verebilmesi, öğrencilere öğrenmenin değişik yöntemlerinden biri olan "keşfederek öğrenme" olanağını sağlar. Simülasyon programlarında öğrenci, bilinçli şekilde aktif bir rol üstlenir.

Simülasyon programları genelde, günlük hayatta çeşitli nedenlerden dolayı gerçekleştirilemeyen (örneğin çok hızlı veya çok yavaş neticelenen, pahalı) deneylerin canlandırılmasında kullanılırlar. Ayrıca, örneğin deneylerde toplanan verilerin değerlendirilip daha anlaşılır hale getirilmesinde de (örneğin grafik olarak) tercih edilirler.

Şimdi kısaca, Almanya'da Münih Üniversitesi Fizik Didaktiği Bölümünde Türkçe, Almanca ve İngilizce olarak yeni geliştirilen "Çift Yarık Deneyleri"nin simülasyon programını tanıtalım:

Program açıldığında bilgisayar ekranına soldan sağa olmak üzere; kaynak, levha, lamba ve ekran gelir. Bilgisayar ekranının sağ alt köşesinde ise; solda deney düzeneğini çeşitli konumlardan (önden, arkadan, yukarıdan ve normal) görme olanağını sağlayan oklar, sağda ise 5 farklı seçenek vardır (şekil 1).

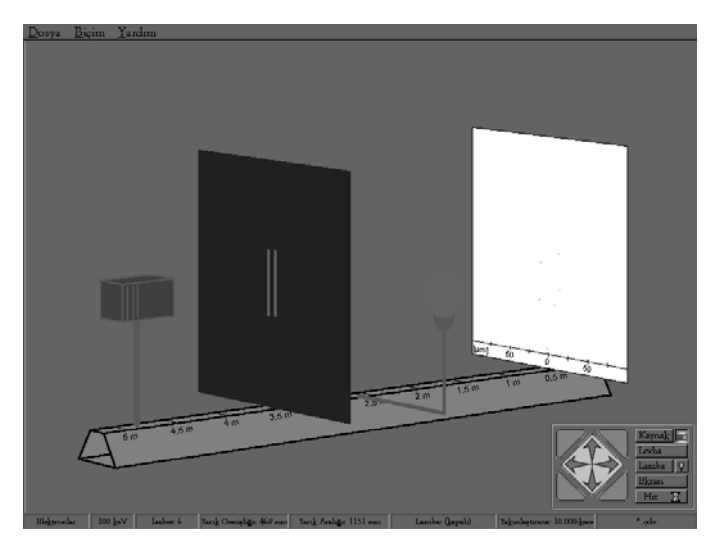

Şekil 1: "Çift Yarık Deneyleri" simülasyon programına genel bakış.

Bunlardan birincisi, "Kaynak" tır. Bu seçeneği "tıklayınca" açılan pencereden; "toplar", "fotonlar", "elektronlar", "protonlar" gibi farklı tanecik tipleri, deneyde kaynak olarak kullanılmak üzere seçilebilirler.

İkinci seçenek ise, "Levha"dır. Bu alanda; levha üzerinde bulunan sağ veya(/ve) sol yarık(lar) aktif hale getirilip, gerek yarık genişliği gerekse yarıklar arası mesafe ayarlanabilir.

Üçüncü seçenek "Lamba" ile; yarıklarla ekran arasında bir lamba aktif hale getirilebilir. Dördüncü seçenek de, yani "Ekran" da, belirli bir tanecik tipine ayarlanan kaynaktan çıkan nesnelerin yarık(lar)dan geçtikten sonra ekran üzerindeki dağılımlarının teorik analizi yapılabilir. Ayrıca, gerekirse ekranın belli bölgeleri isteğe bağlı büyültülebilir. Son seçenek "Hız" yardımı ile de, kaynaktan birim zamanda gönderilen taneciklerin sayısı artırılabilir.

Bu programla, gerek okul gerekse laboratuar ortamında yapılması zor, ancak modern fiziğin temel, öğretici deneylerinden olan fotonlarla, elektronlarla ve atomlarla yapılan "Çift Yarık Deneyleri" bilgisayar ortamında simule edilmiştir.

Programın diğer bir özelliği de, günlük yaşamımızda gözle görebileceğimiz küçük toplarla veya boya spreyi ile yapabilen tek ve/veya çift yarık deneylerinin de bu programda canlandırılabilmesidir. Böylece klasik nesnelerle (top, bilye v.b.), kuantum nesneleri (örneğin elektron, foton ve atomlar) arasındaki farklar somut bir şekilde ortaya konmuş olur.

### **2.4 İnteraktif Ekran Deneyleri (İED)**

İnteraktif Ekran Deneyleri (İED) ilk kez 1997 yılında Almanya'da Kirstein ve Rass tarafından Berlin Üniversitesinde geliştirilmiş (Kirstein; Rass 1997a,b,c), "Yaşayan Fizik Kitabı" projesi çerçevesinde öğrenci sayısının fazla olduğu servis derslerinde (Mühendisler İçin Fizik) uygulanmıştır.

Bu deneylerde interaktiflik (karşılıklı etkileşim); kullanıcıya program tarafından, bilgisayar ekranı üzerinde yapılan deneyde müdahale etme olanağının sağlanması ile gerçekleşir.

Video filmlerinde olduğu gibi İED'lerinde de ekran üzerine gelen görüntüler "gerçek" tir. Yani, simülasyon programlarında olduğu gibi önceden hazırlanmış ve gerçeğe uyarlanan grafik ve resimler yerine; İED'leri, bir deneyin her bir adımının dijital kamera ile fotoğraflanıp bilgisayar ortamında birleştirilmesinden meydana gelir. Ancak; video filmlerinden farkı, öğrenenin bilgisayar ekranında deneyin her basamağını bizzat kendisinin bilgisayar faresi (mouse) ile "yapmasıdır": Bilgisayar ekranın hemen altındaki "ileri" butonuna "tıklayarak" (şekil 2'de 1 numaralı okla gösterilmiştir) deney adım adım yapılmaya başlanır. Yani kullanıcı, pasif durumda olan video izleyicisinin aksine, aktif olarak deneyin akışına müdahale edebilir, deneyi yavaş veya hızlı bir tempoda kendisine göre ayarlar, hatta "geri" butonuna tıklayarak (şekil 2'de 2 numaralı okla gösterilmiştir) deneyin bir önceki basamağına geri dönebilir.

Şimdi Almanya'da Münih Üniversitesi Fizik Didaktiği bölümünde Türkçe ve Almanca olarak hazırladığımız İED'lerinden birisini örnek olarak ele alalım:

#### **e/m Tayinin İnteraktif Ekran Deneyi Yardımı ile Yapılması**

\*.mov arşivi olarak hazırlanan program aktif hale getirildiğinde; ekranın ortasında elektron tüpü ve Helmhotz halkaları, bunların solunda akım kaynağı ve ampermetre, sağda ise yüksek gerilim kaynakları ve voltmetre görülür (şekil 2). Elektron tüpünün içerisindeki "flüoresan ekran", ekranın hemen üst tarafında, daha açık ve net görülmesi amacıyla büyütülmüştür.

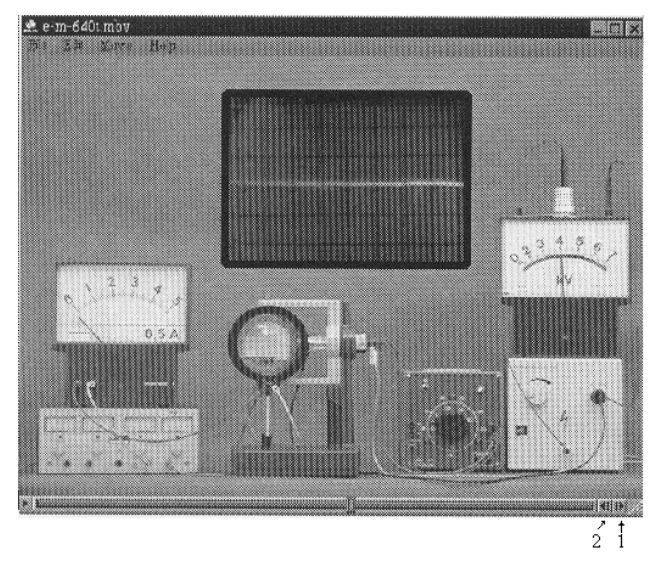

Şekil 2: e/m tayininin İnteraktif Ekran Deneyi ile yapılması.

Helmhotz halkalarından akım geçmediğinde, halkalar arasında manyetik alan oluşmayacağından, elektron demeti şekil 2'de görüldüğü gibi herhangi bir sapmaya uğramadan yoluna devam eder.

Şimdi, bilgisayarımızın faresi ile "ileri" butonuna "tıklamaya" başladığımızda, halkalardan geçen akım miktarı artar (şekil 3). Akım şiddetini ekranın sol tarafında bulunan ampermetreden okuyabiliriz. Akım arttıkça (buna bağlı manyetik alan artar), elektron demetinin daha fazla sapmaya uğradığı tespit edilir.

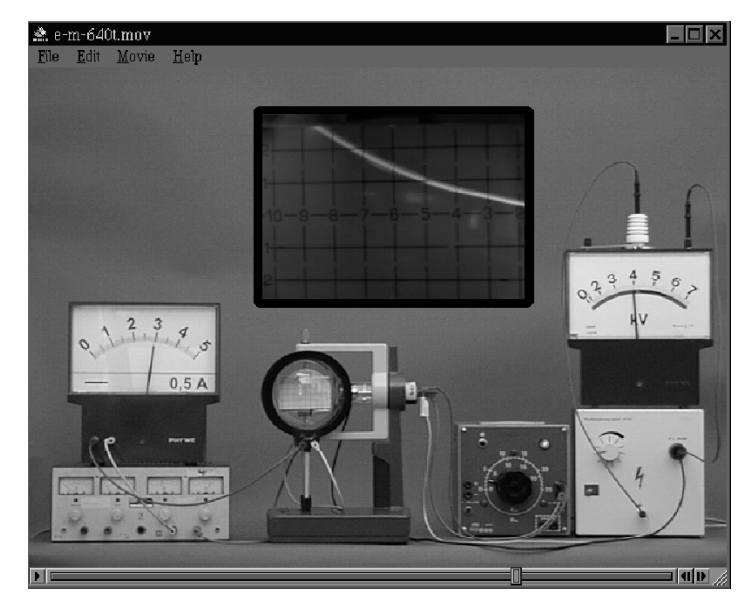

Şekil 3: Akımın artmasına bağlı olarak elektron demetindeki sapma miktarının değişmesi.

Bu deneyde sabit tutulan gerilim 4 kV (ekranda sağ köşede), değişen akım şiddeti ve flüoresan levhada hesaplanan sapma miktarı bize e/m oranını verir. Bu oran her seferinde yaklaşık 1,7⋅10<sup>11</sup> C/kg olarak bulunur.

Kısacası, İnteraktif Ekran Deneylerinde öğrenciler deneyleri bizzat kendileri bilgisayar faresi yardımıyla istedikleri sıklıkta ve adım adım tekrar edebilir, deneyin önceki basamaklarına geri dönebilirler. Böylece aktif olarak öğrenme sürecine katılabilirler. Ayrıca; ekran üzerine gelen görüntülerin deneyin her bir basamağının gerçek fotoğrafları olması nedeniyle, İED'lerin öğrencileri etkileme ve motivasyonlarını artırmada diğer teknolojik eğitim araç ve gereçlerine göre (özellikle simülasyon programlarına göre) daha avantajlı oldukları düşünülebilir.

### **3. Sonuç ve Yorumlar**

Eğitim-öğretim alanında teknolojik araç-gereç olarak sıkça kullanılan bilgisayar programlarının en önemli özellikleri, her zaman her yerde kolaylıkla, fazla bir zamana ihtiyaç duyulmaksızın uygulanabilir ve çoğu kez interaktif etkileşime dayalı olmalarıdır. Bu programlar CD veya disketler üzerinde kayıtlı olduklarından gerek okul ortamında sınıfta, gerekse evde daha sakin bir ortamda yapılıp, tekrarlanabilirler. Böylece, öğrenme ortamının okul dışındaki yayılma süreci daha da artırılmış olur.

Ancak sayılan onca avantaja rağmen bu teknolojik araç-gereçlerin ortaöğretim kurumlarında yeterince kullanılmadığı da başka bir gerçektir. Bunun en önemli nedenlerinden birisi, alan konularını içeren programların yetersizliğidir. Bu büyük boşluğu doldurmada bir katkı sağlamak ve ortaöğrenim lise düzeyinde modern fizik konularını içeren yeni bir ders kavramını (Sen 2000) deneysel olarak desteklemek amacıyla; bilgisayar ortamında İnteraktif Ekran Deneyleri

- e/m Tayini
- Franck-Hertz Deneyi
- Fotoelektrik Olayı
- Compton Olayı
- Elektron Kırınım Tüpü Deneyleri

ve Simülasyon programları

• Çift Yarık Deneyleri

Türkçe olarak geliştirilmiştir. Atomik ve moleküller boyuttaki olayların gözle görülüp, tasavvur edilememesinden dolayı bu olayların somutlaştırılmasındaki güçlükler ve deney düzeneklerinin çok pahalı olması bu programların önemini bir kat daha artırmaktadır.

#### **KAYNAKLAR**

Kerres, M. 1998. "Multimediale und telemediale Lernumgebungen: Konzeption und Entwicklung" München: Oldendurg Verlag

http://www.stiftung. bertelsmann.de/presse/archiv/m980723.htm

- Issing, L.J., Klimsa, P. 1995. "Information und Lernen mit Multimedia" Weinheim: Psychologie Verlag-Union
- Weidenmann, B. 1995. "Multicodierung und Multimodalität im Lernprozeß". In: Issing, L.J., Klimsa, P. 1995, S. 65-84
- Strzebkowski, R. 1995. "Realisierung von Interaktivität und multimedialen Präsentationstechniken". In: Issing, L.J., Klimsa, P. 1995, S. 269-303
- Zollman, D.A.; Thoresen, M.; Müller, R.; Wiesner, H. 1999. "Quantum Mechanics on the Web for Teachers", San Antonio: AAPT Summer Meeting – Trinity University,
- Kirstein, J.; Rass, R. 1997a. "Interaktive Bildschirmexperimente eine neue Möglichkeit zum individuellen Lernen mit Multimedia", MNU 50, S. 27-28
- Kirstein, J.; Rass, R. 1997b. "Multimedia im Physikunterricht die Zukunft der persönlichen Lehr- und Lernmedien", Physik in der Schule 35, S. 110-114
- Kirstein, J.; Rass, R. 1997c. "Interaktive Bildschirmexperimente zum Lehren und Lernen von Physik". In: DPG Tagungsband FV Didaktik der Physik, Bad Honnef, S. 458-463
- Sen, A.I. 2000. "Moderne Physik in den türkischen Schulen" München: Herbert Utz Verlag